## **SGD7S-200A00A002/SGD7S-180A** b33

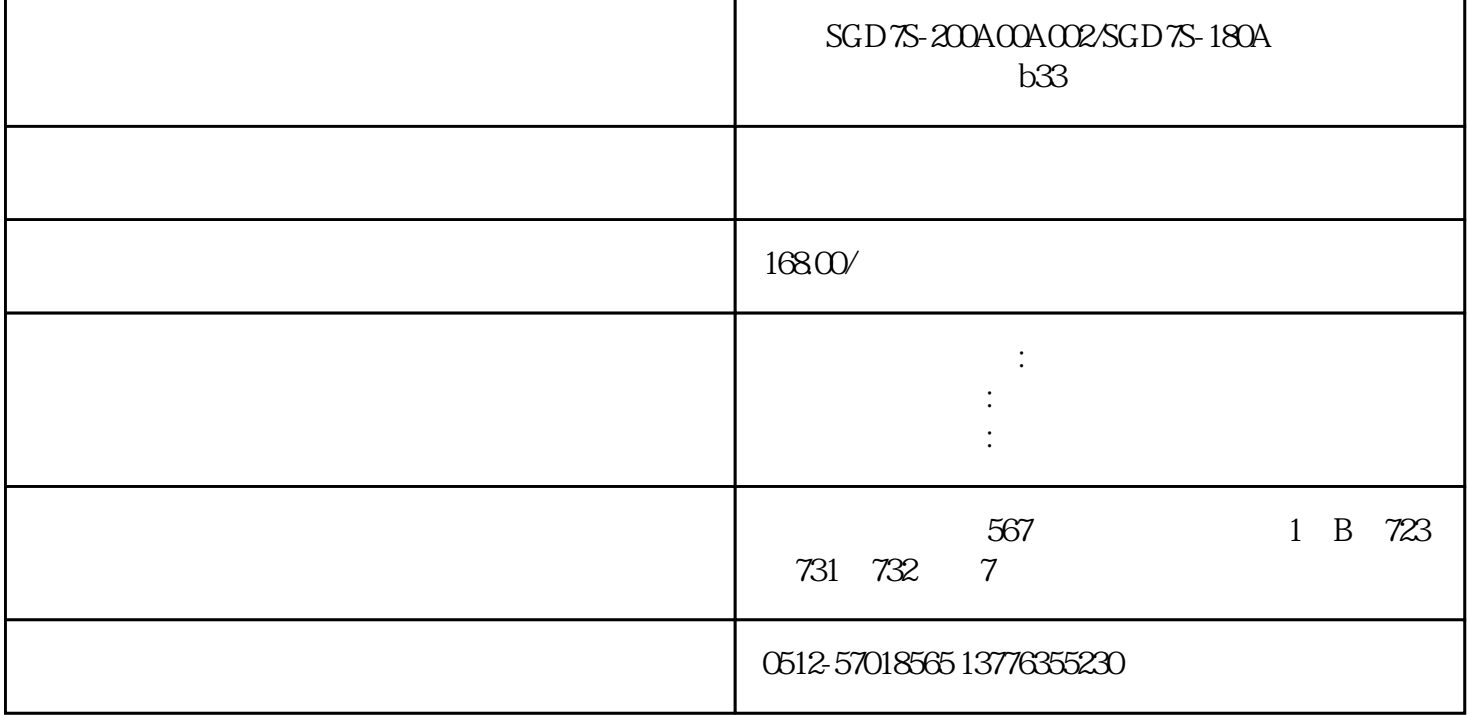

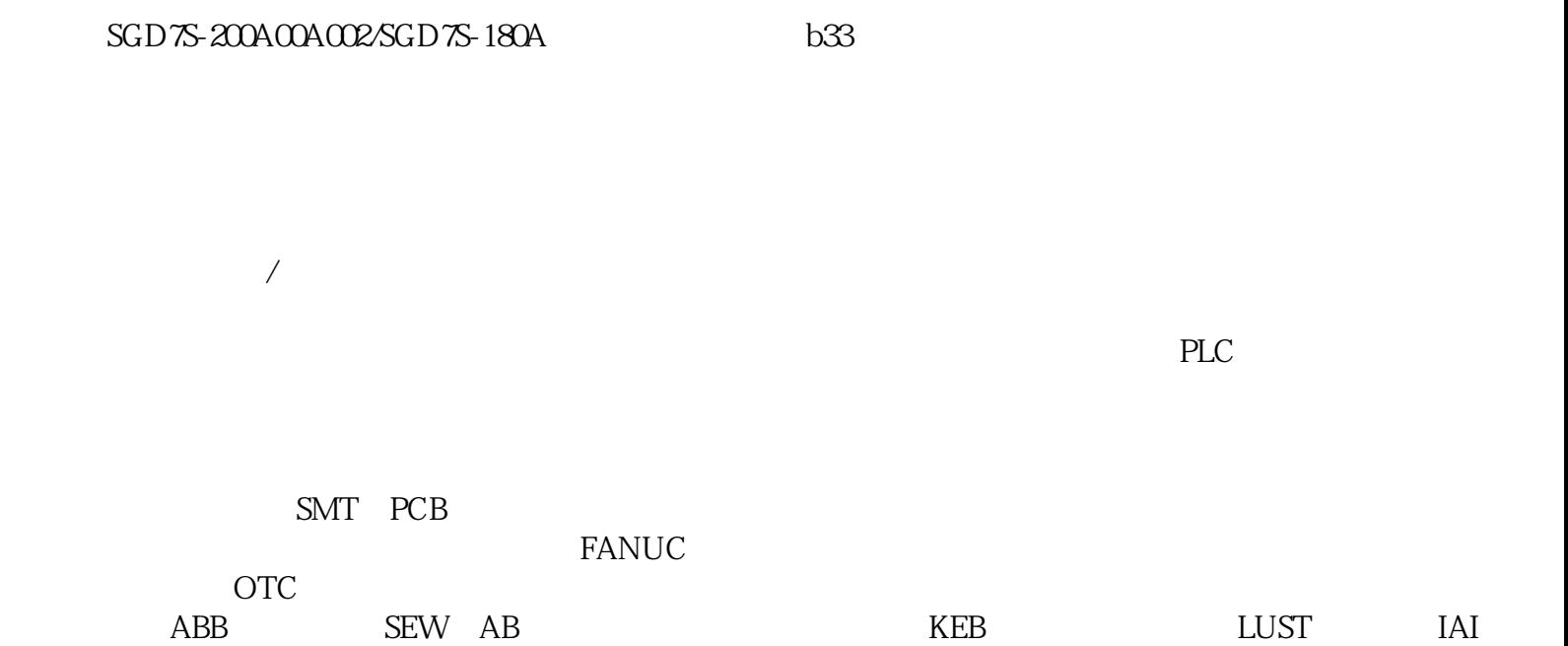

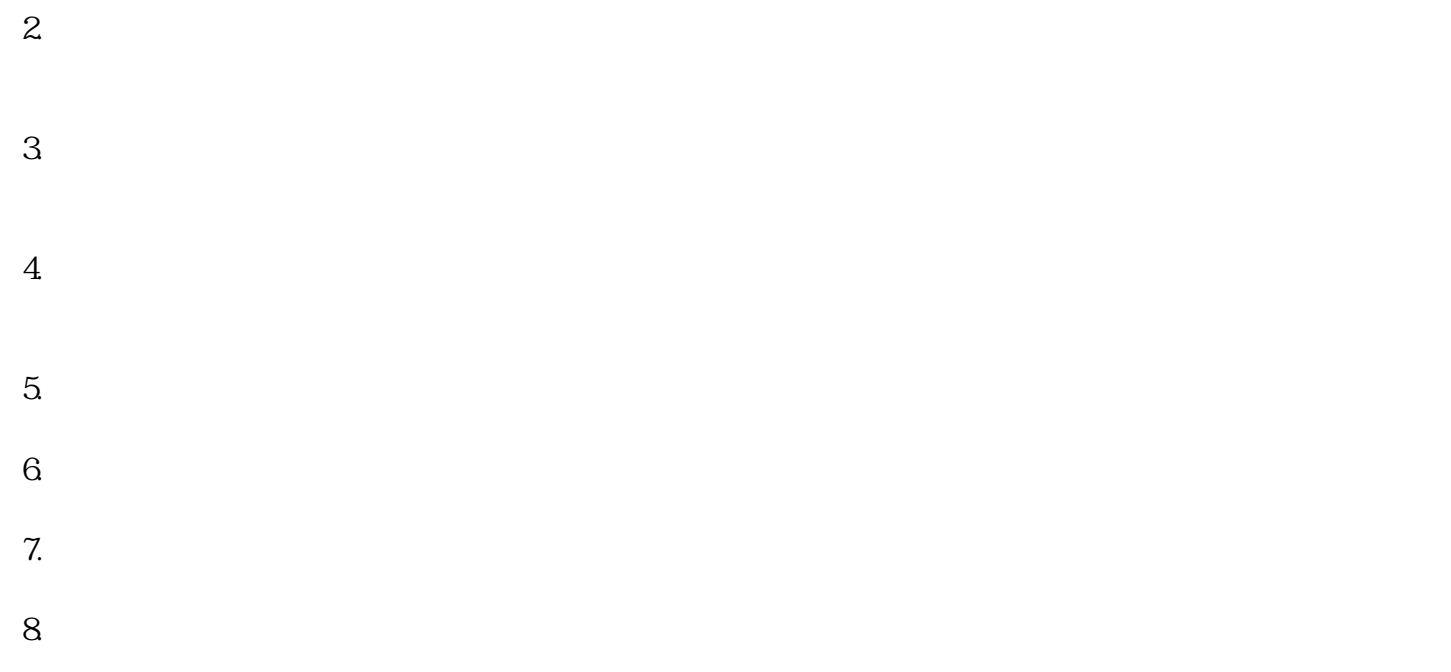

 $10$ 11.

 $\sqrt{a}$ , and the condition of the condition  $\mathcal{A}$  , and  $\mathcal{A}$  , and  $\mathcal{A}$  , and  $\mathcal{A}$  , and  $\mathcal{A}$ 

 $9.$ 

 $1.$ 

 $2.$  $3.$ 

 $4.$  $5\,$ 

1.  $\blacksquare$ 

2.  $3.$  $4.$  $5.$ 1.  $\mathfrak{m}$  $2.$  $3.$  $4.$  $5\,$ 

 $/$ 

 $1.$ 

 $2.$  $3.$  $4.$ 

 $5.$ 

 $1.$ 

 $2.$  $3.$  $4.$ 1.  $2.$  $3<sub>l</sub>$ 4.温度测试:使用温度传感器测试驱动器的温度是否正常。  $5\,$  $\sqrt{a}$  $1.$  $2.$  $3.$  $4.$ 

 $5$  \*\*  $6.$ 

7. 组件测试\*\*:对可能出现故障的组件进行测试,例如电容器、电阻器、晶体管等。可以使用万用表、

 $8.$ 

 $9.$ 

 $10$ .

## , and the contract of the contract  $z$ uihao  $z$ uihao  $\bar{z}$